# **Table of Contents**

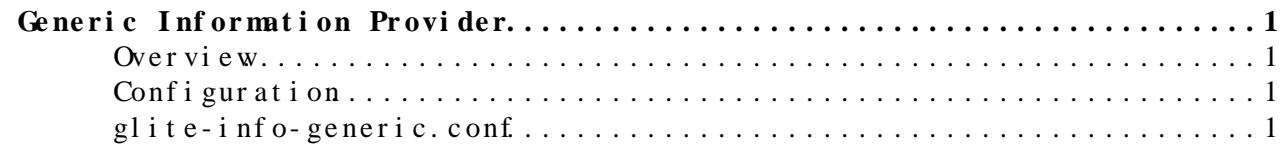

## <span id="page-1-0"></span>**Generic Information Provider**

#### <span id="page-1-1"></span>**Overview**

The Generic Information Provider, GIP, is a framework which simplifies the creation and deployment of information providers. The GIP enables smaller plugins to be used which makes it easier to support new systems by separating static and dynamic information. It can be used in conjunction with other [LDAP](http://www.openldap.org/doc/admin22/intro.html#What%20is%20LDAP) based grid information system components to inject information into the system.

An information provider in its simplest form is a script that prints an LDIF $\mathbb F$  file to standard out. The [LDIF](http://www.openldap.org/doc/admin22/dbtools.html#The%20LDIF%20text%20entry%20format) file should conform to the schema used. There are usually only a few attributes that have to be found dynamically from a specific system. To avoid the creation of many different information providers that duplicate much of their functionality, the GIP uses a plugin mechanism to obtain these dynamic values from the specific system.

The GIP reads in all the LDIF files from the *static* directory. Depending on the state of the cache, the information providers in the *providers* directory and dynamic plug-ins found in the\_plugin\_ directory are run and the output stored in a temporary directory before updating the cache. When the providers or plugins are executed, a lock file is placed in the lock directory to stop multiple instances being spawned. The dn is used to identify attributes and values from the same entry entry. The cached entries resulting from running information providers will overwrite entries from the static files. The cached values from the dynamic plug-ins will overwrite the values from static files and/or information providers. The resulting LDIF is then printed to standard out. Instead of putting plugins and providers directly into the directories, symbolic links or wrapper scripts can be used. This enables them to be turned on and off without having to uninstall them.

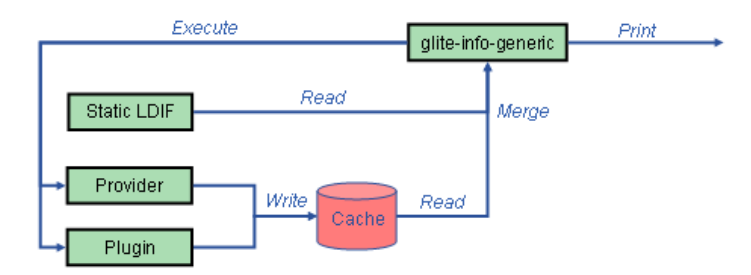

#### <span id="page-1-2"></span>Conf i gur at i on

The GIP has only one configuration file:

• /opt/glite/etc/gip/glite-info-generic.conf

### <span id="page-1-3"></span>**glite-info-generic.conf**

#### $GIP < EGEE < TW$ ki

This configuration file is used to configure the GIP itself. The format is key/value pairs with an '=' sign as the separator. A default configuration file comes with the GIP. This may require editing in order for the GIPto function as desired. The table belows describes the key/value pairs found in the configuration file.

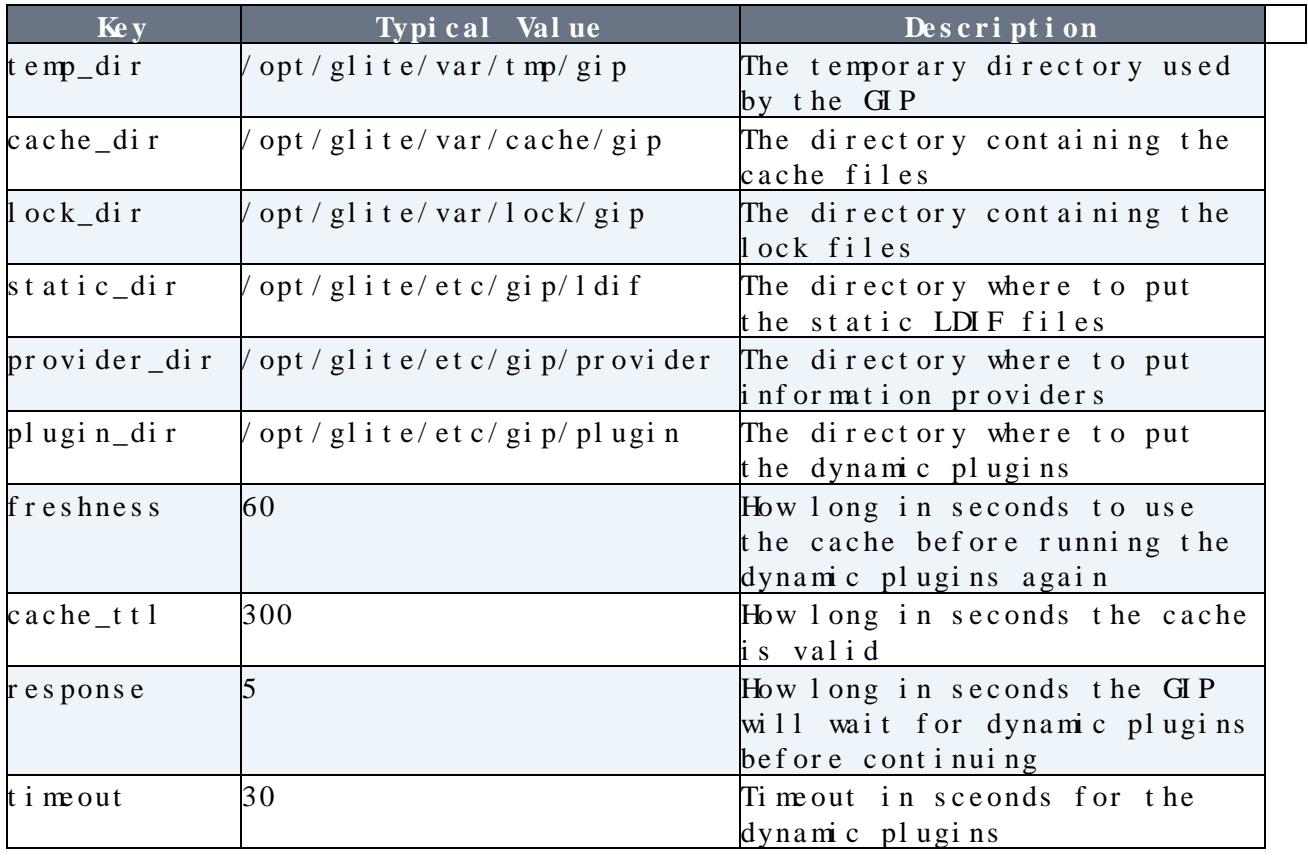

This topic:  $EGEE > GP$ Topic revision: r5 - 2009-03-09 - AkosFrohner

**OPETI a TWiki** Copyright & Oby the contributing authors. All **T**TWiki [material](http://twiki.org/) [on this](http://www.perl.org/) [collabo](http://twiki.org/)ration platform is the property of the contributing authors. Ideas, requests, problems regarding TWki? [Ask a support question](https://twiki.cern.ch/twiki/bin/view/Support/WebHome) or [Send](mailto:twtool.support@cern.ch?subject=TWiki Feedback on EGEE.GIP) [feedback](mailto:twtool.support@cern.ch?subject=TWiki Feedback on EGEE.GIP)